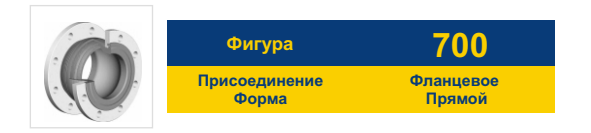

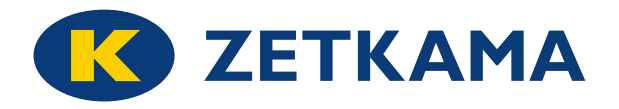

# **АНТИВИБРАЦИОННАЯ ВСТАВКА**

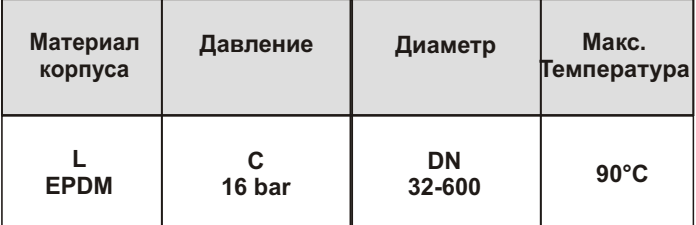

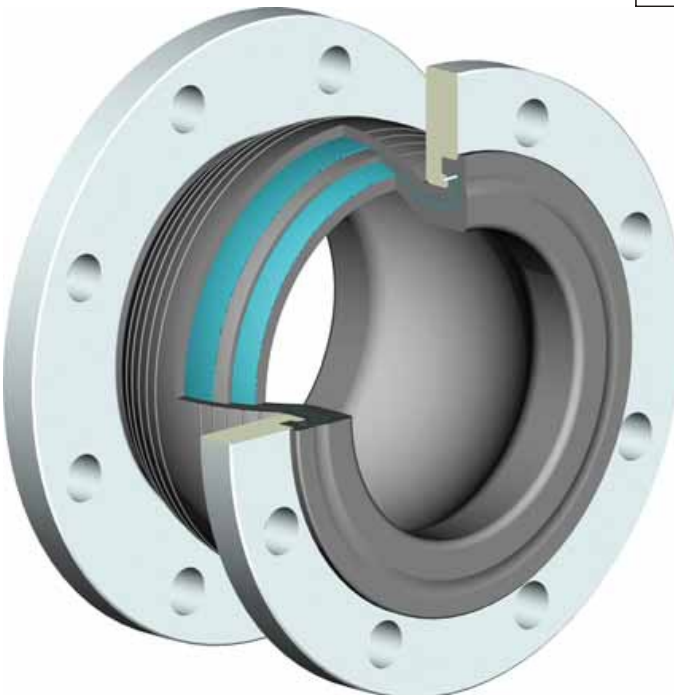

#### **ХАРАКТЕРИСТИКА**

- фланцы сделаны с гальванической стали с отверстиями с резьбой
- резиновая поверхность прокладки усилина стальной проволокой
- Простота сборки

### **ПРИМЕНЕНИЕ**

- установки промышленной горячей и холодной воды
- установки климатизационные для холодного и горячего воздуха
- Установки для зжатого воздуха

Оставляем за собой право изменения конструкции**/** *Data given can be changed without notice.* **Wydanie/ 05/2013** *Edition*

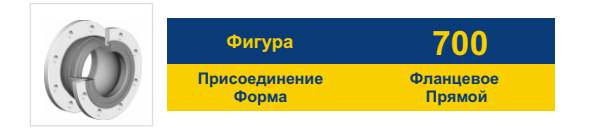

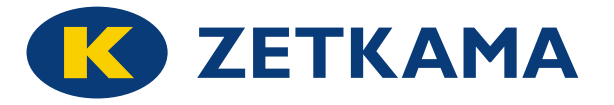

### **МАТЕРИАЛЫ**

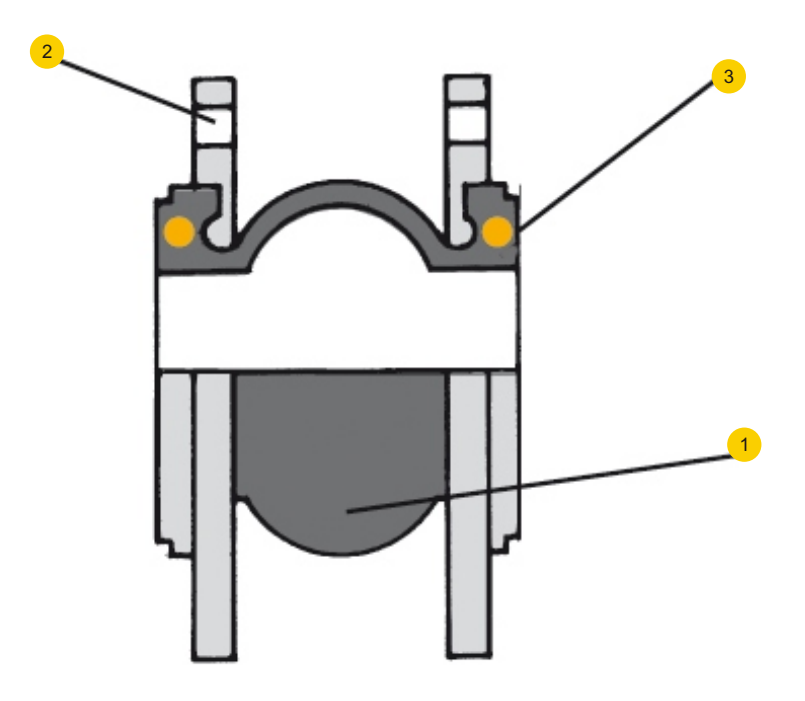

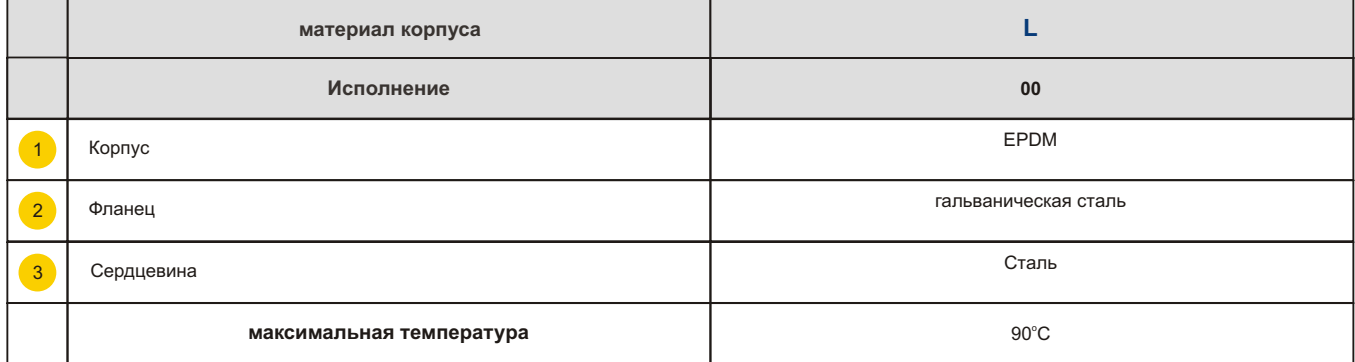

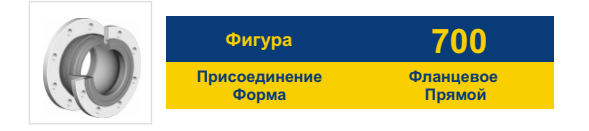

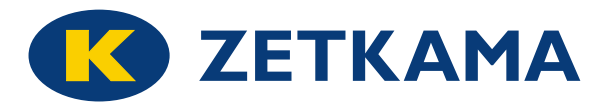

### **РАЗМЕРЫ**

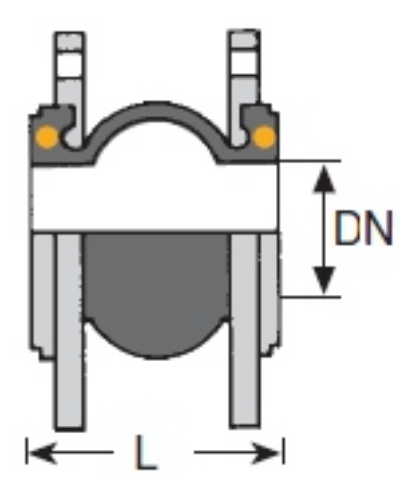

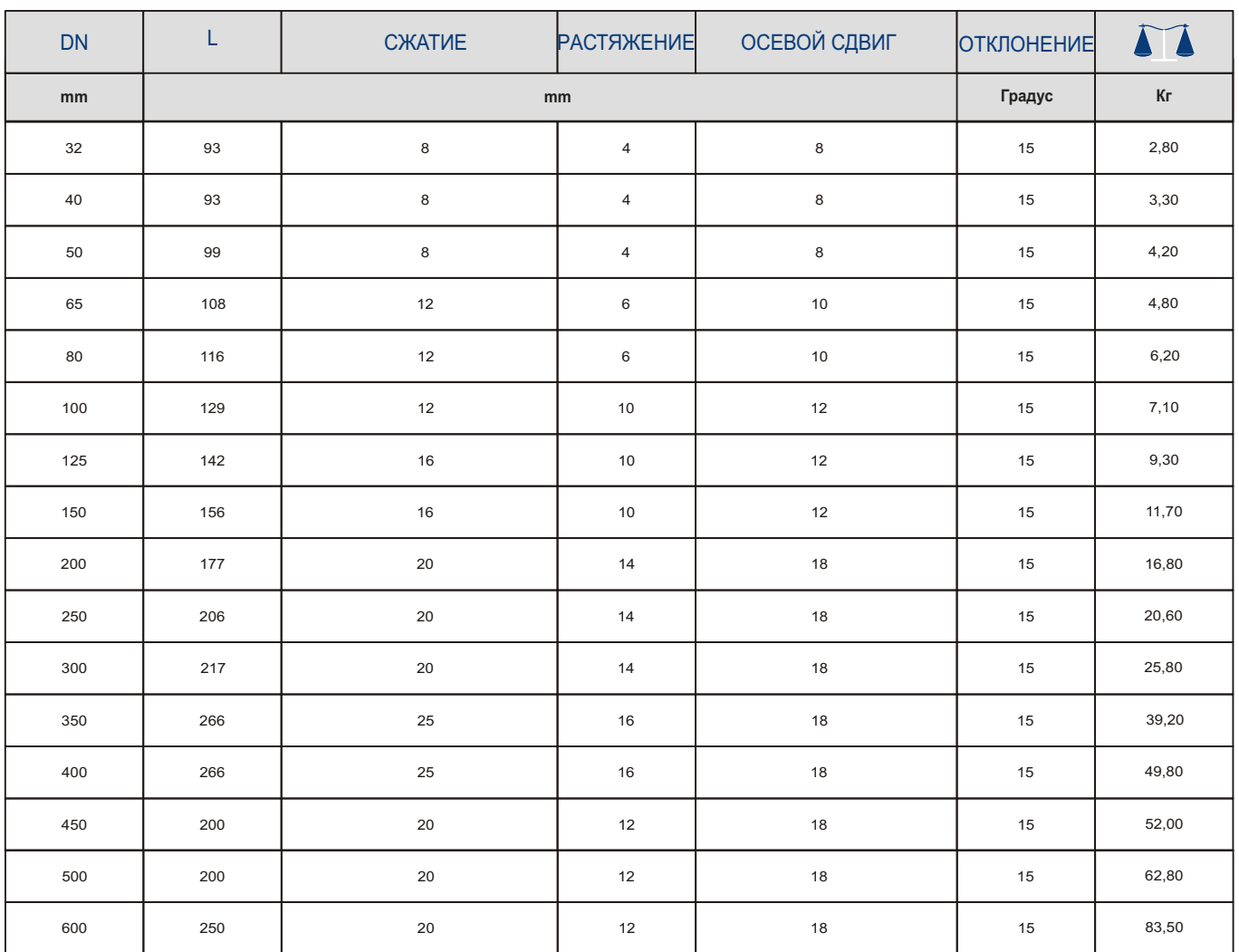

Оставляем за собой право изменения конструкции Data given can be changed without notice.<br> **Wydanie/ Edition 05/2013** 

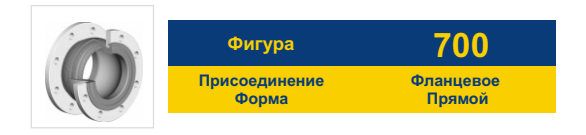

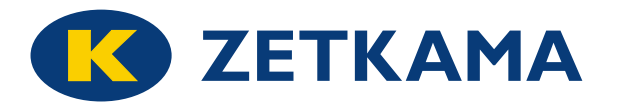

## **ИСПОЛНЕНИЯ**

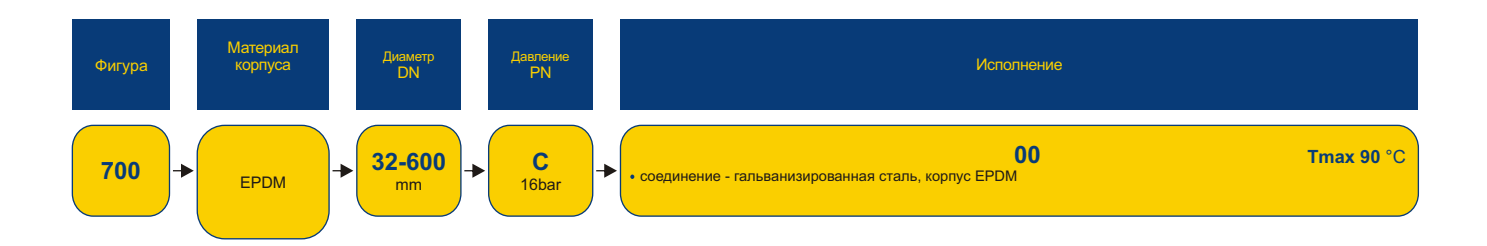

#### **ЗАКАЗ**

Чтобы сделать заказ используйте наше обозначения

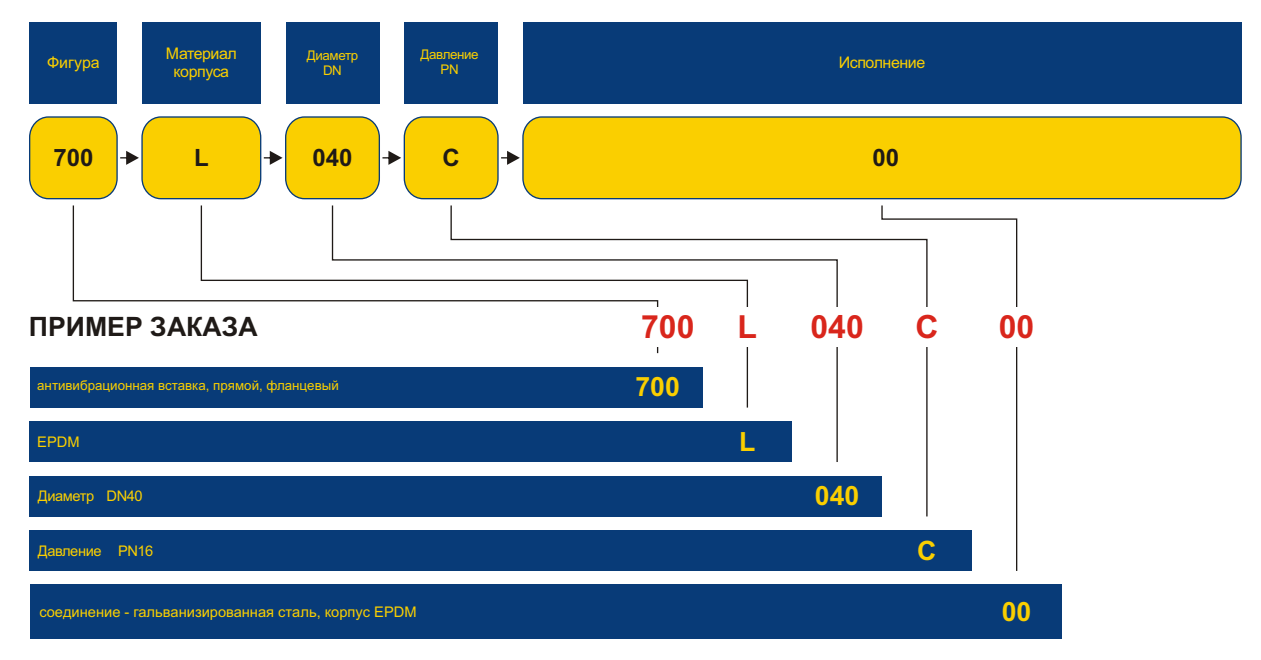

Оставляем за собой право изменения конструкции**/** *Data given can be changed without notice.* **Wydanie/ 05/2013** *Edition*